**久??-股识吧**

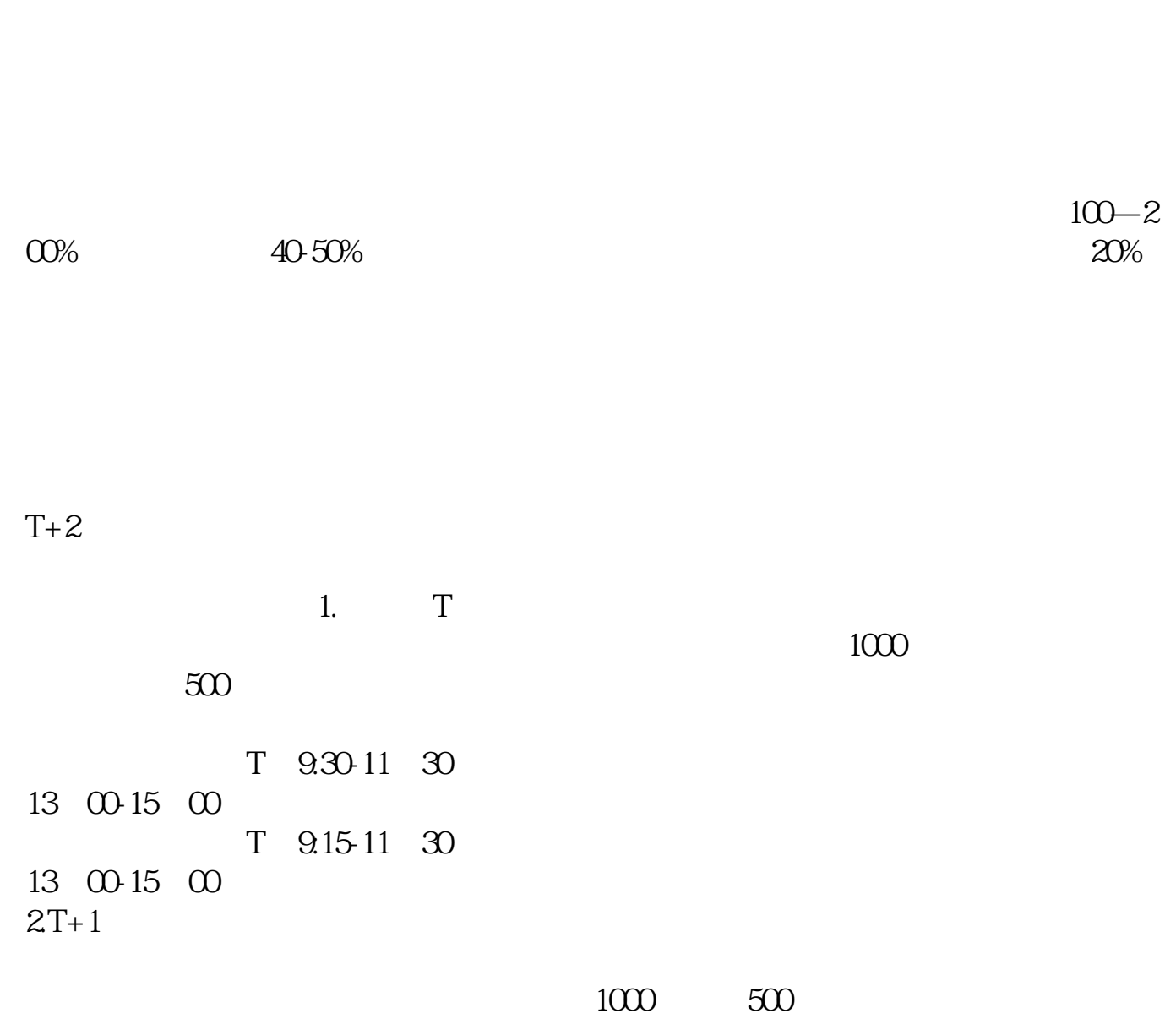

 $3T+2$ 

 $4T+3$   $T+2$ 

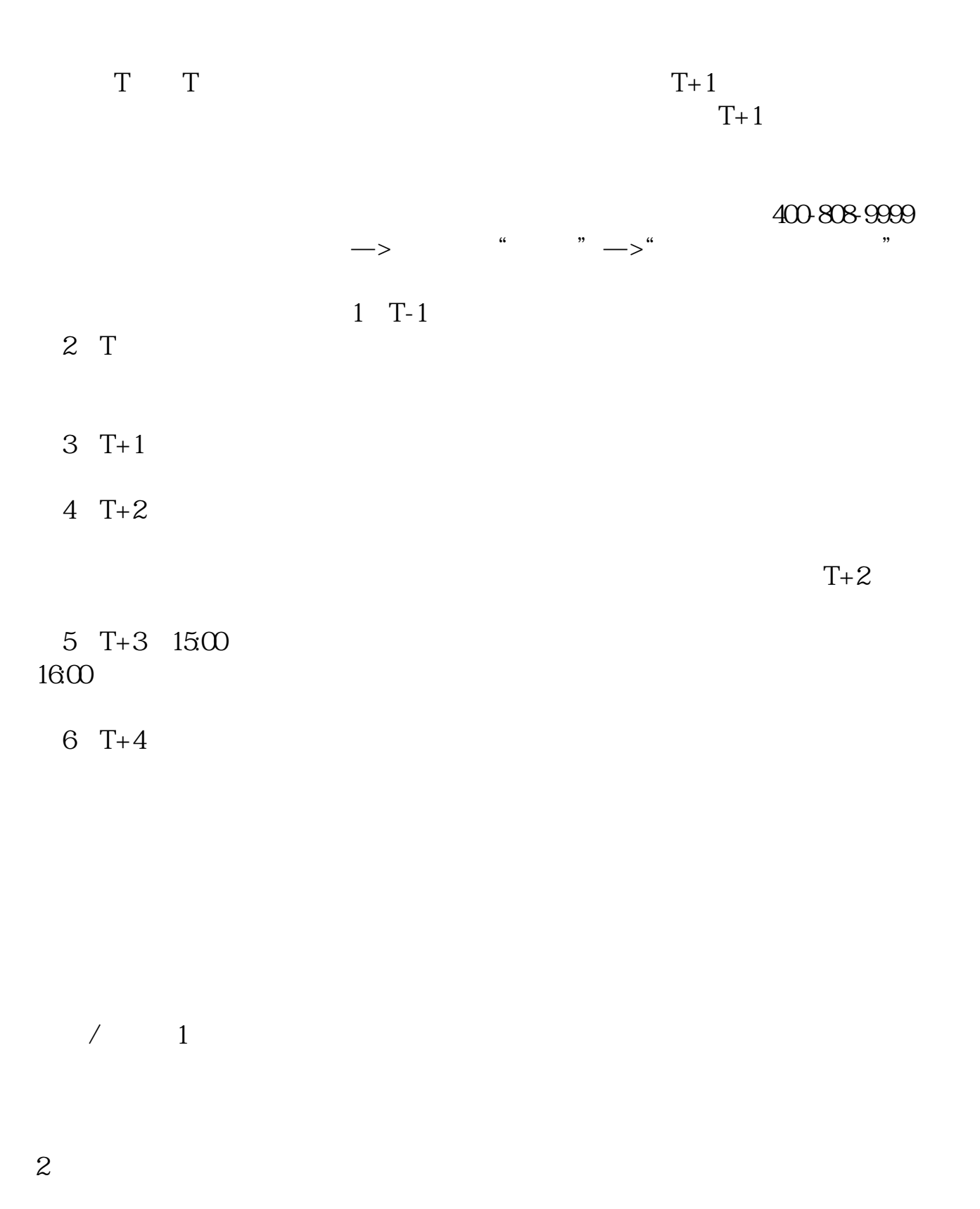

 $3 \times 3$  $10 \t 11$ 

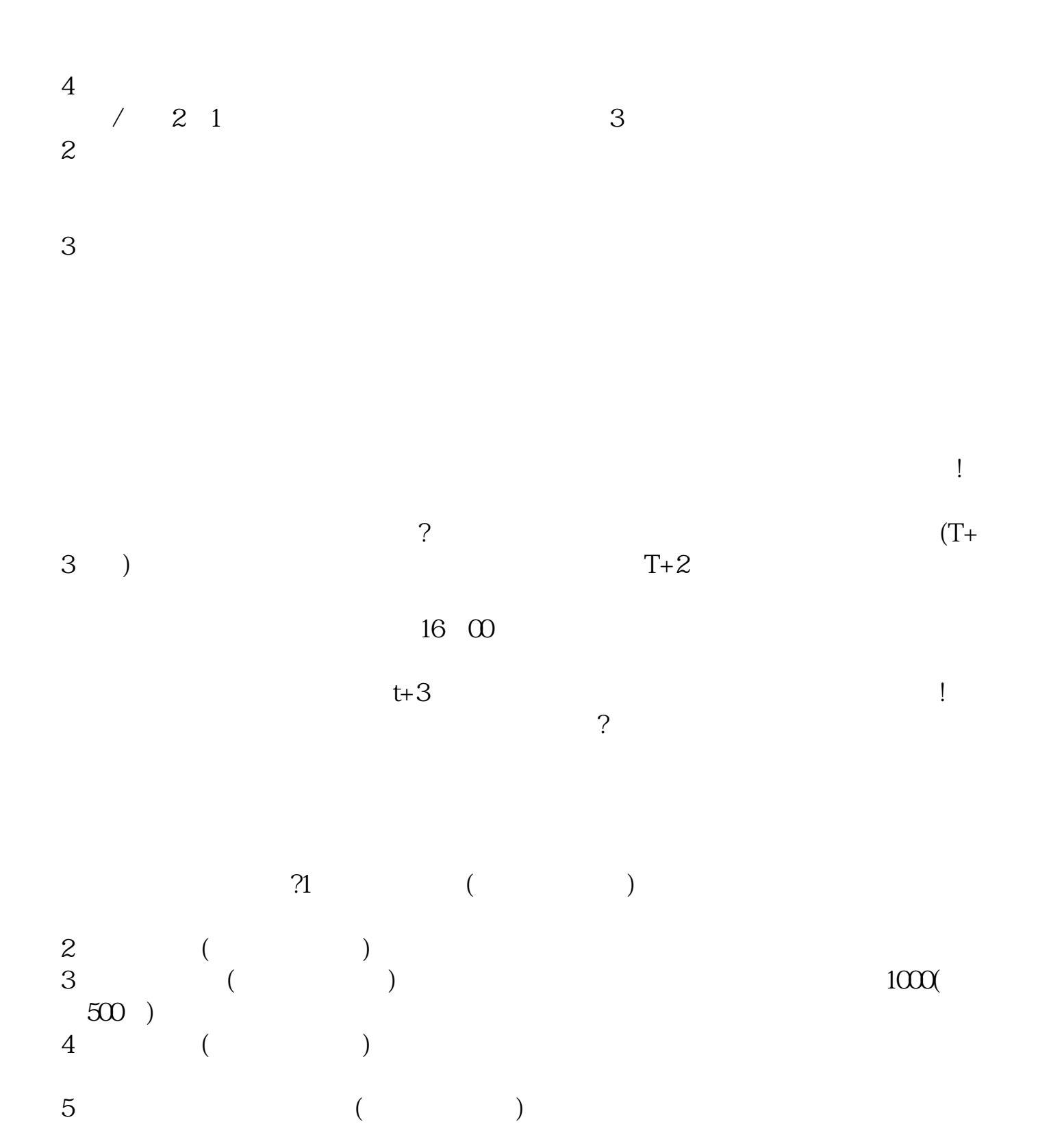

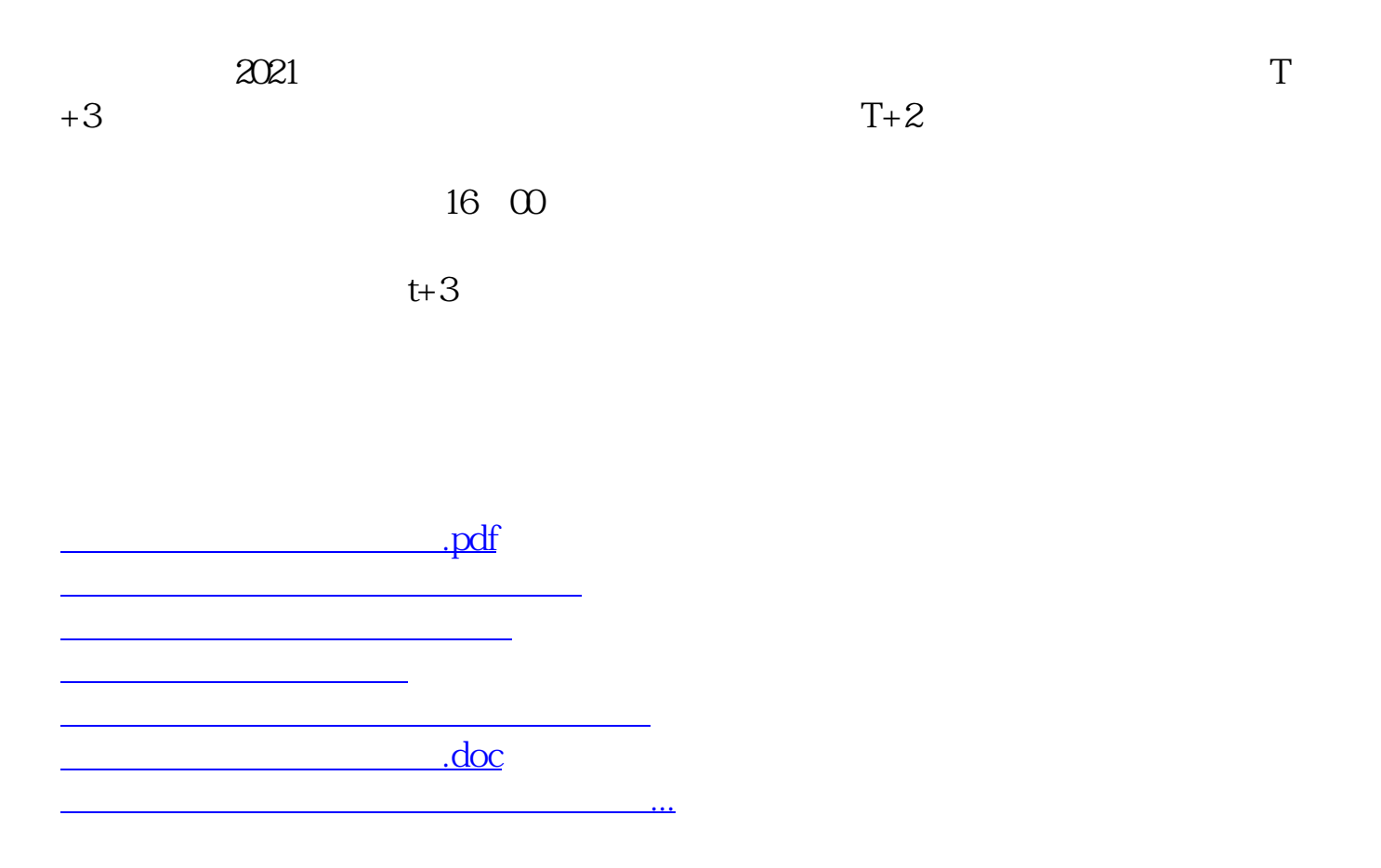

https://www.gupiaozhishiba.com/read/3042.html